## NOMINAPLUS 2010 **DESCRIPCIÓN**

*100 HORAS*

Nominaplus es un programa que incorpora de una manera sencilla y amigable toda la información requerida de la empresa para desarrollar la gestión de las nóminas de los trabajadores. Este curso nos ayudará a familiarizarnos con el entorno de trabajo de la aplicación, dar de alta empresas, confeccionar nóminas, configurar convenios colectivos, y en definitiva, conocer y practicar de forma eficaz la gestión de nóminas en la empresa.

## **OBJETIVOS**

Familiarizarse con el entorno de trabajo de la aplicación informática. - Configurar los convenios colectivos como herramienta clave en la herramienta. - Dar de alta las empresas para desarrollar los convenios colectivos desarrollados. - Confeccionar las nóminas de los trabajadores de la empresa. - Enlazar la aplicación NominaPlus con la aplicación contable ContaPlus.

## **CONTENIDOS**

UNIDAD 1- INTRODUCCIÓN DEL PROGRAMA - Acceso a la aplicación y entorno - Autopráctica - Acceso a la aplicación - Otras opciones - Tablas oficiales - Simulación - Tablas oficiales - Autopráctica - Tablas oficiales - Copias de seguridad - Simulación - Copias de seguridad - Autopráctica - Copias de seguridad

UNIDAD 2 - CONVENIOS COLECTIVOS - Creación del convenio colectivo - Autopráctica - Convenios colectivos - Simulacion - Alta de convenios - Categorías del convenio colectivo I - Simulación - Categorías

UNIDAD 3 - OPCIONES DE EMPRESA - Alta de empresa - Autopráctica - Alta de empresa - Simulación - Alta de empresa - Datos nómina - Autopráctica - Datos nómina - Simulación - Datos para nómina - Enlace contaplus - Simulación - Enlace a contaplus

UNIDAD 4 - ALTA DE TRABAJADORES - Alta de trabajadores - Autopráctica - Alta trabajadores - Ficha identificativa y profesional - Autopráctica - Trabajadores, profesional - Cálculo IRPF - Contrato de trabajo - Autopráctica - Trabajadores, contrato - Conceptos y forma de cobro - Simulación - Alta del trabajador

UNIDAD 5 - CÁLCULO DE NOMINAS - Cálculo de nominas - Autopráctica - Cálculo de nominas - Visualización de nóminas - Autopráctica - Visualización de nóminas - Incidencias - Boletines de cotización - Autopráctica - Seguros sociales - Traspaso a Contaplus - Simulación - Traspaso a contaplus - Instalación de impresora - Imprimir nóminas - Elaboración de informes

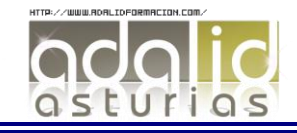